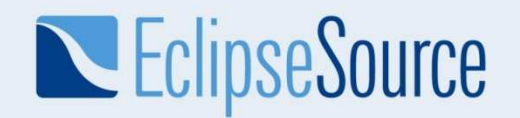

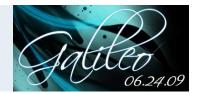

# RAP and the Eclipse Download Wizard

Elias Volanakis Eclipse Committer <u>elias@eclipsesource.com</u>

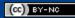

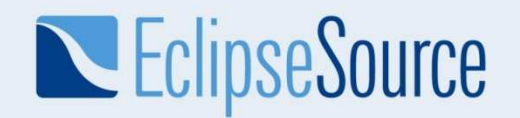

## What is RAP ?

| 🍓 RAP Addre<br>⊢ → C | 10-1-1-1-        | ↓ ⊕ 7.0.0.1:8080/rap?startup=defa | ult  |               | Google   |   | x مر<br>مر |
|----------------------|------------------|-----------------------------------|------|---------------|----------|---|------------|
| Addressboo           | k 🔒              | Elias Volanakis                   |      |               |          |   |            |
| Filter               |                  | Elias                             |      | Volanakis     |          |   |            |
| 1.                   |                  | Technical Lead                    | with | EclipseSource | <b>.</b> |   | _          |
| First Name<br>John   | Last Name<br>Doe | Emails                            |      |               |          |   | *          |
| Jane                 | Doe              | elias@eclipsesource.com           |      |               | WORK     | - |            |
| Elias                | Volanakis        |                                   |      |               |          |   | 0          |
|                      |                  | Phones                            |      |               |          |   | *          |
|                      |                  | IMs                               |      |               |          |   | *          |
|                      |                  | Websites                          |      |               |          |   | ×          |
|                      |                  | Addresses                         |      |               |          |   | ×          |

### "Eclipse for the Web"

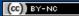

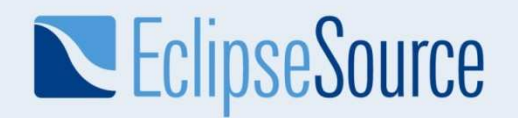

### Demo – EPP Download Wizard

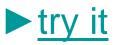

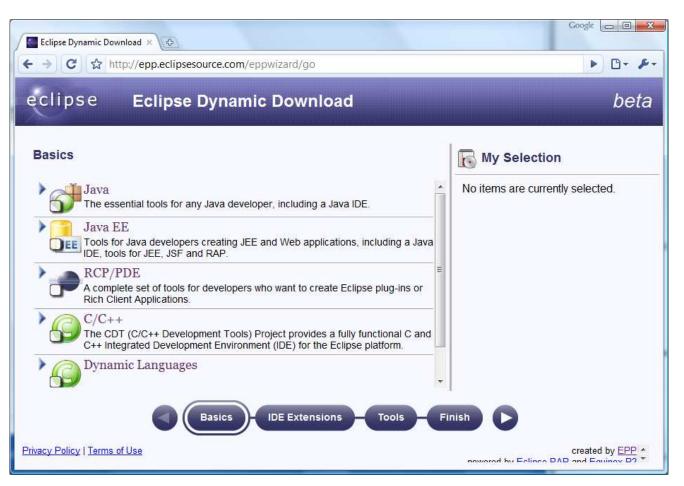

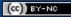

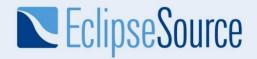

# Why RAP ?

- Know How Reuse
- Familiar Tooling (Eclipse)
- Single Source for Web & Client

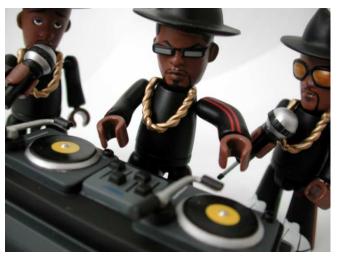

Picture: © 2002 RILHADKOA/photocase

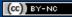

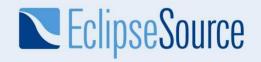

| RAP - Know How Reuse                                                                                                    | 용 Addressbook | & &       |
|----------------------------------------------------------------------------------------------------|---------------|-----------|
|                                                                                                    | Filter:       |           |
|                                                                                                    | First Name    | Last Name |
| <extension< td=""><td>John</td><td>Doe</td></extension<>                                                                                              | John          | Doe       |
|                                                                                                    | Jane          | Doe       |
| point="org.eclipse.ui.views"><br><view< td=""><td>Elias</td><td>Volanakis</td></view<>                                                                | Elias         | Volanakis |
| <pre>id="de.volanakis.addressbook.ui.internal class="de.volanakis.addressbook.ui.inter icon="/icons/tango/contacts.png" name="Addressbook"/&gt;</pre> |               |           |
| <pre>public void createPartControl(Composite parent) {    Label filterLabel = new Label(parent, SWT.NONE);    filterLabel.setText("Filter:");</pre>   |               |           |
| <pre>filterText = new Text(parent, SWT.SINGLE   SWT.B</pre>                                                                                           | ORDER);       |           |

```
viewer = new TableViewer(parent, SWT.FULL_SELECTION);
```

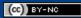

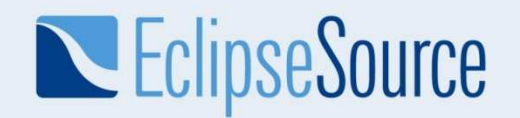

## RAP – Single Sourcing

| ⇒ (                  | dressbook<br>C 🔂 http:               | × (↔                              | ault   | <ul> <li>D•</li> </ul> | F -              |                         |                    |     |
|----------------------|--------------------------------------|-----------------------------------|--------|------------------------|------------------|-------------------------|--------------------|-----|
| Addressb             | ook 🤱 🤱                              | 🔤 Elias Volanakis                 |        |                        |                  |                         |                    |     |
| ter:                 |                                      | Elias                             | olanak | is                     | -                |                         |                    |     |
|                      |                                      | Technical Lead with E             | clipse | Addressbool            | -                | -                       |                    |     |
| rst Name<br>hn<br>ne | Last Name<br>Doe<br>Doe<br>Volanakis | Emails<br>elias@eclipsesource.com | w      | Addressboo             |                  | Elias Volanakis         | Volanakis          |     |
|                      |                                      | Phones                            |        | Filter:                |                  |                         | vith EclipseSource |     |
|                      |                                      | IMs                               |        | First Name             | Last Name        | Emails                  |                    | \$  |
|                      |                                      | Websites                          |        | John                   | Doe              | elias@eclipsesource.com | WORK               | - 6 |
|                      |                                      | Addresses                         |        | Jane<br>Elias          | Doe<br>Volanakis |                         |                    | 0   |
|                      |                                      |                                   |        | LINGS                  | TOIDINGKIS       | Phones                  |                    | *   |
|                      |                                      |                                   |        |                        |                  | IMs                     |                    | ×   |
|                      |                                      |                                   |        |                        |                  | Websites                |                    | *   |
|                      |                                      |                                   |        |                        |                  | Addresses               |                    | *   |
|                      |                                      |                                   |        |                        |                  | Audresses               |                    | ×   |

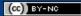

# **EclipseSource**

# New in 1.2 – API Improvements

- New Widgets
  - Scale
  - DateTime
  - ExpandBar
  - Slider
  - ColorDialog
  - CCombo
- CellEditors
- Intro / Welcome support
- More SWT + JFace APIs

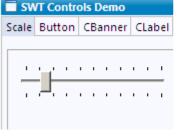

What is your favorite button?

" What is your favorite icon?

SWT.ICON\_ERROR

SWT.ICON\_INFORMATION

|     | S   | epter | nbe | r, 20 | 08  | Þ   |
|-----|-----|-------|-----|-------|-----|-----|
| Mon | Tue | Wed   | Thu | Fri   | Sat | Sun |
| 1   | 2   | 3     | 4   | 5     | 6   | 7   |
| 8   | 9   | 10    | 11  | 12    | 13  | 14  |
| 15  | 16  | 17    | 18  | 19    | 20  | 21  |
| 22  | 23  | 24    | 25  | 26    | 27  | 28  |
| 29  | 30  | 1     | 2   | 3     | 4   | 5   |
| 6   | 7   | 8     | 9   | 10    | 11  | 12  |

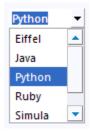

(cc) BY-NC

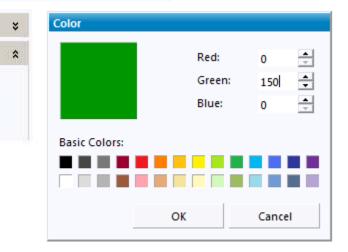

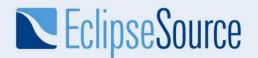

# New in 1.2 – CSS Styling

```
/* Expand Bar & Items */
ExpandBar {
   color: #ff6611;
}
ExpandItem-Header {
   background-color: #000000;
}
```

| RAP Add    | ressbook   | ×                     | \$                      |           |           | Google |    | x  |
|------------|------------|-----------------------|-------------------------|-----------|-----------|--------|----|----|
| (← → C     | t http://2 | 127.0                 | 0.0.1:8080/dark?startup | o=default |           |        | 0- | p- |
| Addressbo  | ok 🔒 🔏     |                       | Ellas Volanakis         |           |           |        |    |    |
| Filter:    | 14         |                       | Elias                   |           | Volanaki  | s      |    |    |
|            |            |                       | Technical Lead          | with      | EclipseSo | ource  |    |    |
| First Name | Last Name  |                       | Emails                  |           |           |        |    | *  |
| John       | Doe        |                       |                         |           |           | WORK   |    |    |
| Jane       | Doe        |                       | elias@eclipsesource.com |           |           | WORK   |    | 9  |
| Elias      | Volanakis  |                       |                         |           |           |        |    | 0  |
|            |            |                       | Phones                  |           |           |        |    | *  |
|            |            |                       | +1 503 929 5537         |           |           | MOBILE | -  | 0  |
|            |            |                       |                         |           |           |        |    | •  |
|            |            |                       | IMs                     |           |           |        |    | *  |
|            |            | $\left\  \right\ _{}$ | Websites                |           |           |        |    | *  |
|            |            | $\left[ \right]$      | Addresses               |           |           |        |    | *  |
|            |            |                       |                         |           |           |        |    |    |

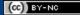

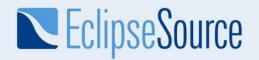

## New in 1.2 – Theming

| Addressbook P   | erspective other | N.:                     |      |               |          |
|-----------------|------------------|-------------------------|------|---------------|----------|
|                 |                  |                         |      | EclipseSo     | urce     |
|                 |                  |                         | _    |               |          |
| Addressbook     | 16               | Contact Details         |      |               | ¢        |
| Filter:         |                  | Elias                   |      | Volanakis     |          |
|                 |                  | Technical Lead          | with | EclipseSource |          |
| First Name      | Last Name        | Emails                  |      |               | *        |
| John            | Doe              | elias@eclipsesource.com |      | WORK          | <b>-</b> |
| Jane            | Doe              |                         |      |               |          |
| Elias Volanakis |                  | Phones                  |      |               | ×        |
|                 |                  | IMs                     |      |               | *        |
|                 |                  | Websites                |      |               | ×        |
|                 |                  | Addresses               |      |               | ×        |

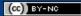

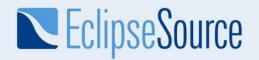

# Curious?

- 1. Visit our Homepage www.eclipse.org/rap
- 2. Do a tutorial vogella.de/articles/EclipseRAP/article.html
- Attend our free single sourcing webinar <u>http://live.eclipse.org/node/718</u>
   9:00am PDT July 7<sup>th</sup> 2009

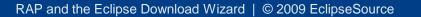

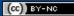

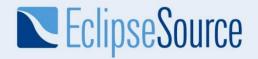

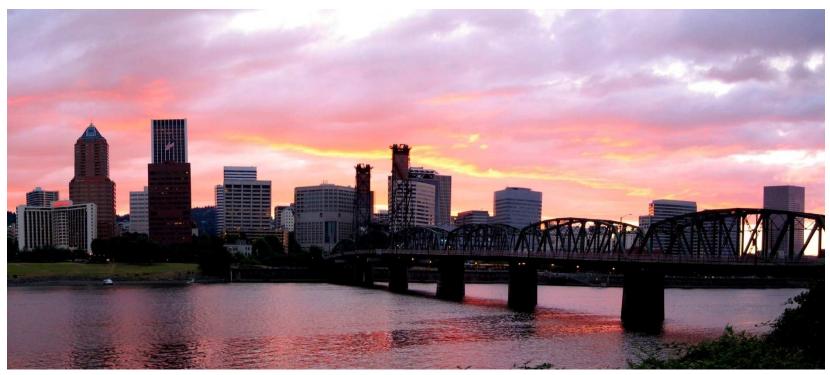

Picture: © 2007 tseemann/photocase

#### Thanks for attending!

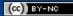